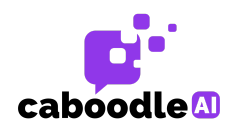

Getting you set up!

All you need to do is set up three DNS TXT records in your DNS settings for your sending domain to take effect. These include the Validation of Ownership key and the Authentication Keys, namely: DKIM and SPF.

## Why we need to update DKIM/SPF

An updated DKIM/SPF prevents your newsletter from going to spam and also helps prevent high bounce rates. With an updated DKIM/SPF, your newsletter will go directly into your subscriber's inbox.

Please would you forward the following instructions to your tech team to get started!

Please see your sending domain in line 5 of the corresponding TXT file - 'domain'.

It will have the format: m[ydomain.com](http://domain.com/)

Please follow the instructions below:

Step 1:

Add DNS TXT Record for Validation of Ownership:

a) In line 12 of the corresponding TXT file - 'ownerShipTokenRecordName' is the Record Name. It will have the format: XXXX. record\_name

b) In line 13 of the corresponding TXT file - 'ownerShipToken' is the Record Value. It will have the format: xxxx\_record\_value

**Contact us.** customer.success@caboodleai.com I www.caboodleAI.com

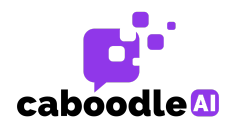

Step 2:

SPF Record: Add the following DNS TXT record to your domain. (Please copy + paste the yellow text below)

a) Create new if doesn't yet exist - see line 14 of the corresponding TXT file. 'spfRecordValue': "v=spf1 include:spf.mailjet.com ?all"

b) Add to existing (if relevant): include[:spf.mailjet.com](http://spf.mailjet.com/)

Example:

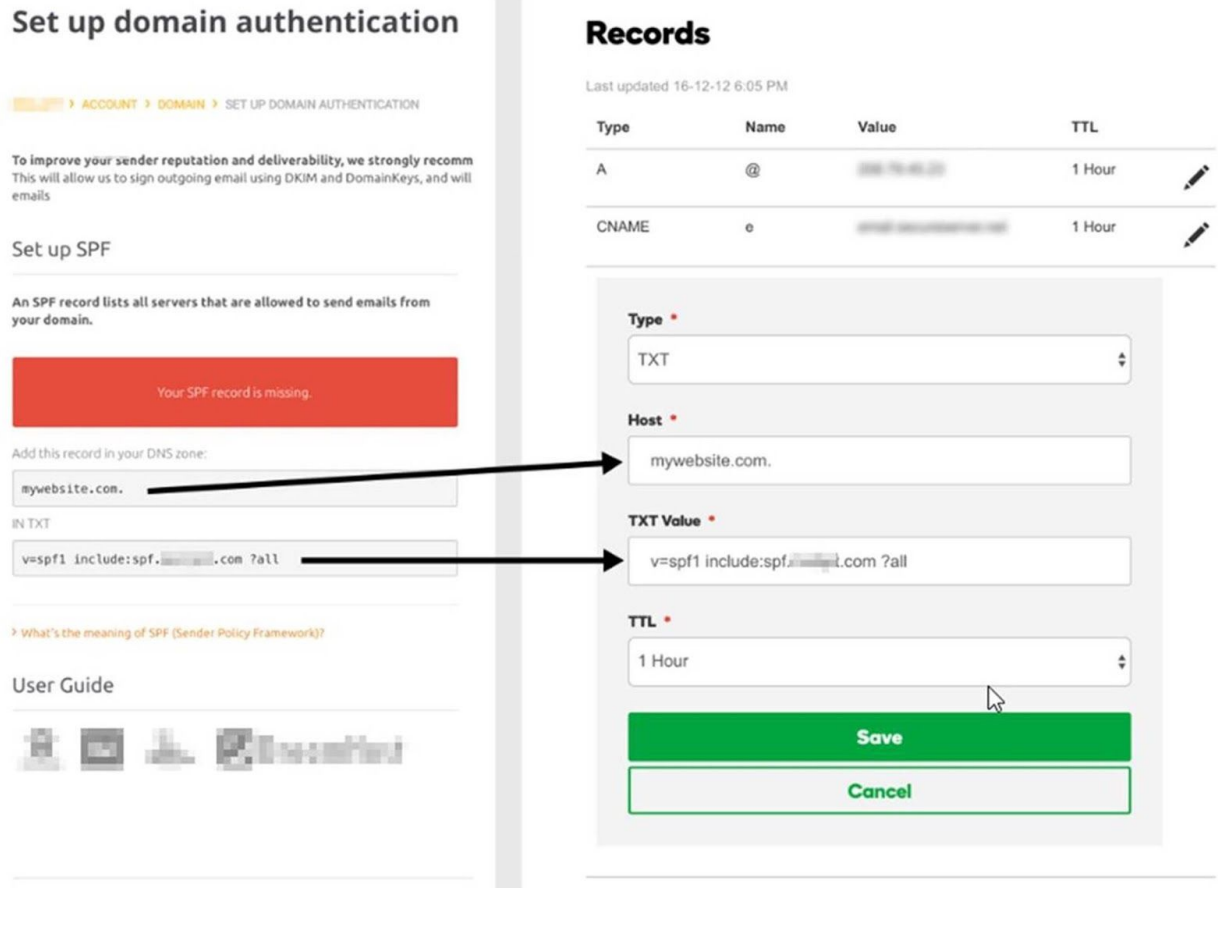

**Contact us.** customer.success@caboodleai.com | www.caboodleAI.com

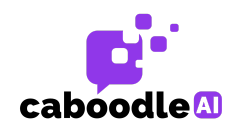

Step 3:

DKIM Record: Add the following DNS TXT record to your domain. (Please copy + paste the yellow text below)

a) In line 7 of the corresponding TXT file - 'dkimRecordName' is the Record Name: It will have the format: mailjet.\_xxx.mydomain.com.

b) In line 8 of the corresponding TXT file - 'dkimRecordValue' is the Record Value: It will have the format: k=rsa; p=yyyyyyyyyyyyyyyyyyyyyyyyy

Example:

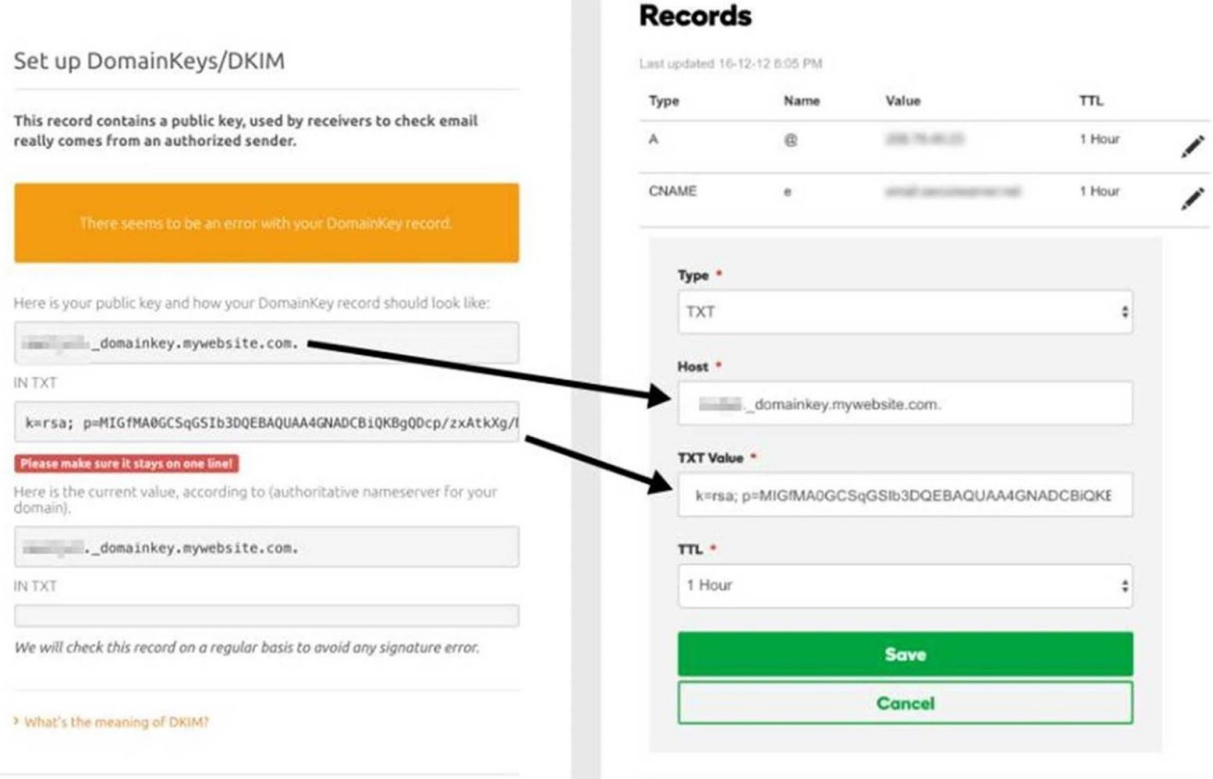

Please let us know if you have any questions or whether we can support you in any way.